#### **Board of Commissioners**

75 Langley Drive • Lawrenceville, GA 30046-6935 770.822.7000 • www.gwinnettcounty.com Charlotte J. Nash, Chairman Jace W. Brooks, District 1 Lynette Howard, District 2 Tommy Hunter, District 3 John Heard, District 4

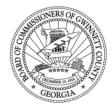

#### Unofficial

#### Informal Meeting Minutes Tuesday, October 10, 2017 – 12:00 PM Present: Jace Brooks, Lynette Howard, Tommy Hunter Absent: Charlotte J. Nash, John Heard

I. Strategic Planning Session Update

Presentations were made to the Board on the overview of the Office of Strategy and Performance by Joe Weatherford, the Strategic Leadership Visit by Alan Chapman and Kathy Holland, Comprehensive Plan Status by Nancy Lovingood, and an update on the 2017 Board Strategic Planning Focus Areas by Glenn Stephens, Maria Woods, Eric Harris, Chief Butch Ayers, and Tyler Richards. No Official Action Taken.

#### **Board of Commissioners**

75 Langley Drive • Lawrenceville, GA 30046-6935 770.822.7000 • www.gwinnettcounty.com Charlotte J. **Nash**, Chairman Jace W. **Brooks**, District 1 Lynette **Howard**, District 2 Tommy **Hunter**, District 3 John **Heard**, District 4

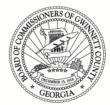

|          | Informal Business Discussion Agenda<br>Tuesday, October 10, 2017 – 12:00 PM<br>Gwinnett County Board of Commissioners<br>2017 Strategic Planning Update<br>Gwinnett Justice and Administration Center<br>Conference Room C |                                |
|----------|----------------------------------------------------------------------------------------------------|--------------------------------|
| I 2:00pm | Lunch                                                                                                    |                                |
| I 2:30pm | Office of Strategy and Performance<br>Management Overview                                                                                                    | Joe Weatherford                |
| l:00pm   | Introduction: Updates on BOC Focus Areas                                                                                                    | Glenn Stephens                 |
|          | <ul> <li>Transit/Land Use Planning and<br/>Strategic Leadership Visit Recap</li> </ul>                                                                                                    | Alan Chapman,<br>Kathy Holland |
|          | Comprehensive Plan/Status                                                                                                    | Nancy Lovingood                |
|          | Break                                                                                                    |                                |
|          | Communication/Elections                                                                                                    | Eric Harris                    |
|          | Workforce Retention/Recruitment                                                                                                    | Glenn Stephens,<br>Butch Ayers |
|          | Water Innovation Center/Program                                                                                                    | Tyler Richards                 |
|          | Other Discussion                                                                                                    |                                |
| 3:30pm   | Adjourn                                                                                                    |                                |

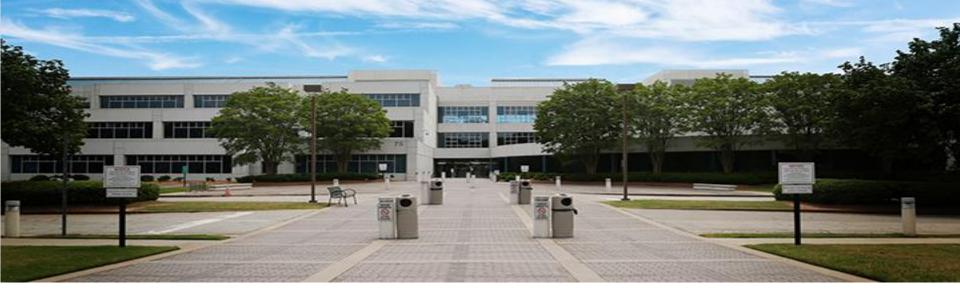

### Office of Strategy and Performance Management

gwinnett county GOVERNMENT

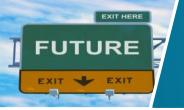

### Strategy and Performance Management

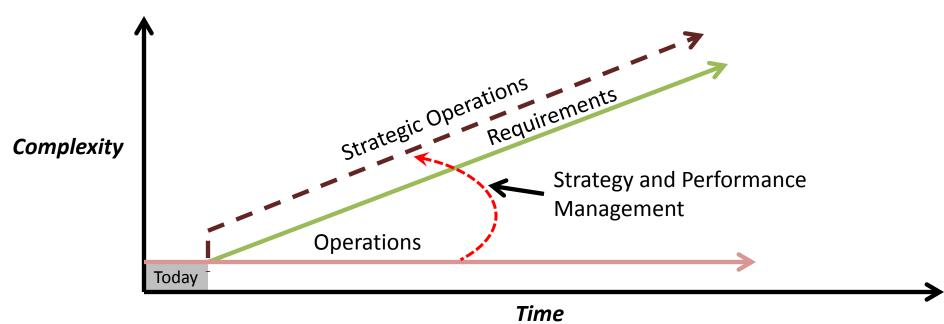

Strategy and Performance Management is the means by which we elevate our operations to meet the ever-growing complexity of our operating environment.

### **Management Cycles**

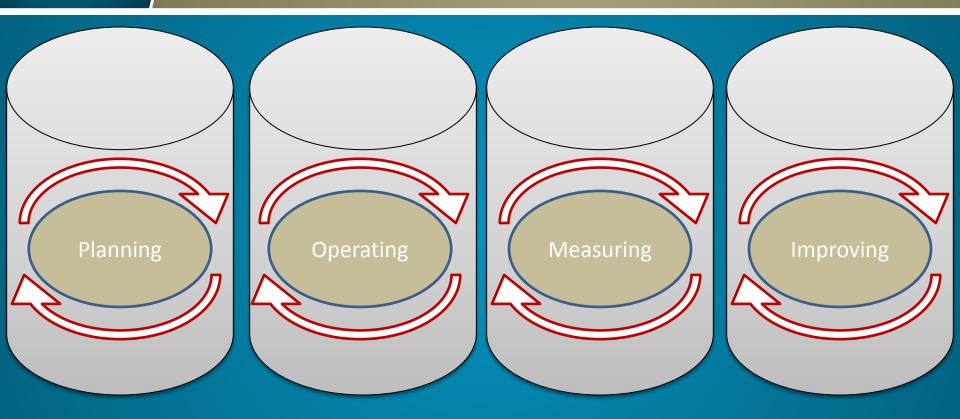

### Objectives

- Holistic Management Approach Connecting and Supporting:
  - How we "plan"
  - How we "operate"
  - How we "measure"
  - How we "improve"
- Cascading Decision Making
  - High Level Intent to Specific Individual Actions
- Effective Data
  - Tracking Data that Drives Decision Making
- Targeted Improvement and Innovation
  - Aligning Resources to Areas of Need

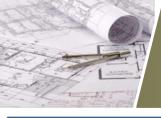

### Linking Strategy, Operations, and Performance

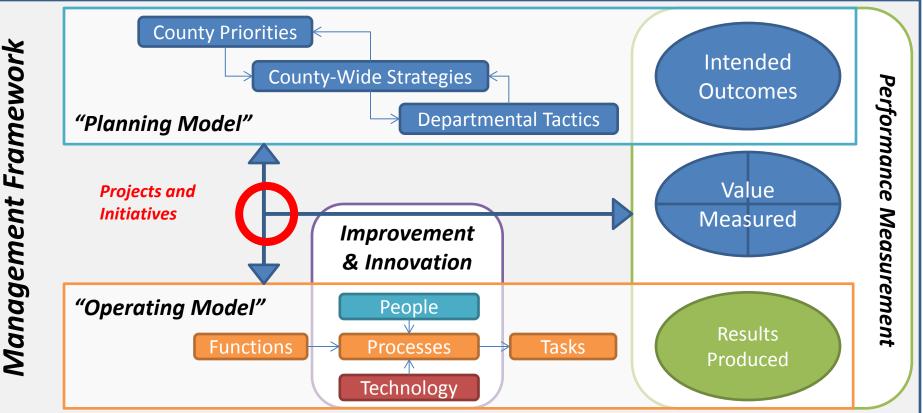

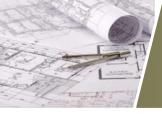

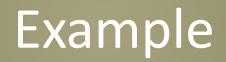

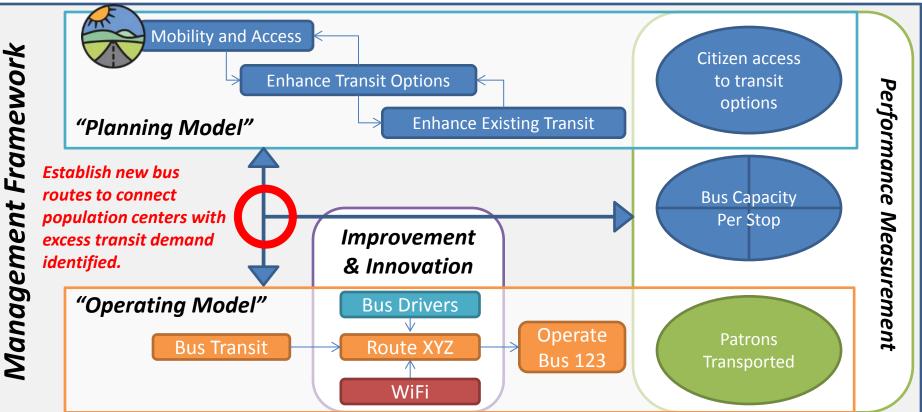

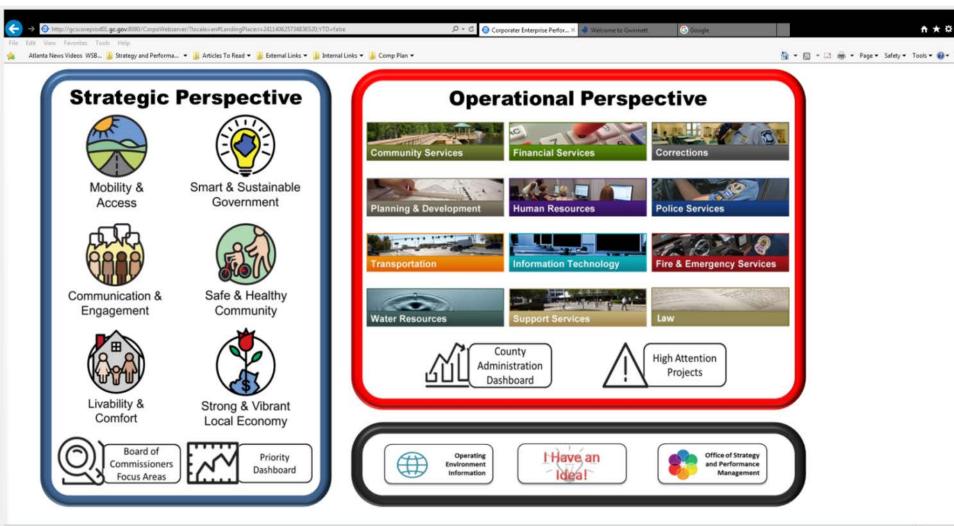

| Board Focus Areas                                                           |        |
|-----------------------------------------------------------------------------|--------|
| Name                                                                        | Status |
| Transit and Related Land Use Planning                                       |        |
| More Effective Internal and External Communication and Community Engagement |        |
| Creation of a Water Resource and Innovation Center                          |        |
| County Workforce Recruitment and Retention (including compensation issues)  |        |
| Establishing a Small Business Resource Center                               |        |
| Engaging Diverse Populations in All County Business and Efforts             |        |

The Board Focus Areas listed on this page were identified by the Gwinnett County Board of Commisioners during their Strategic Planning Work Session held in March of this year.

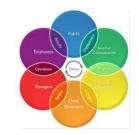

| Key Projects and Initiatives                                    |                                                                                                    |                                 |        |
|-----------------------------------------------------------------|----------------------------------------------------------------------------------------------------|---------------------------------|--------|
| Name                                                            | Affects                                                                                                    | Responsible                     | Status |
| Develop a Comprehensive Transit Plan (CTDP)                     | Transit and Related Land Use Planning, BOC Focus Summary, Enhance Transit Options                                                                   | Alan Chapman, David Tucker      |        |
| Define and Establish Plan to Connect Character Areas            | BOC Focus Summary, Transit and Related Land Use Planning                                                                                            | Kathy Holland, Alan Chapman     |        |
| Creation of a Water Resources Innovation Center                 | Creation of a Water Resource and Innovation Center, BOC Focus Summary                                                                               | Ron Seibenhener, Tyler Richards |        |
| Establish a Small Business Resource Center                      | Establishing a Small Business Resource Center, BOC Focus Summary                                                                                    | Mark Farmer                     |        |
| Link Strategy, Performance, Improvement, Budget, and Operations | Establish and Maintain the Gwinnett County Standard, More Effective Internal and External Communication and Community Engagement, BOC Focus Summary | Joe Weatherford, Eric Harris    |        |

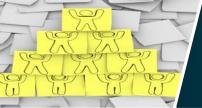

### **OSPM** Design

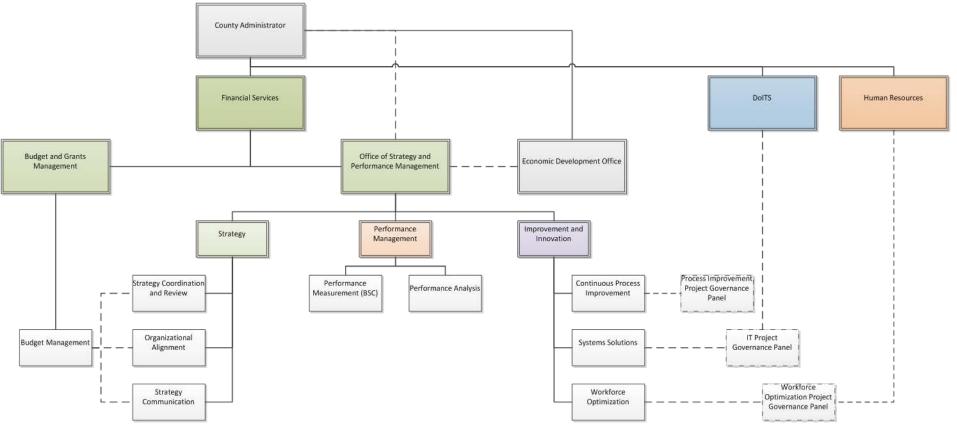

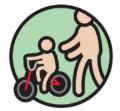

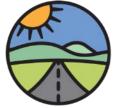

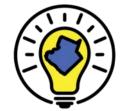

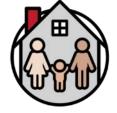

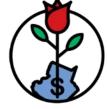

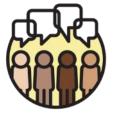

Safe & Healthy Community Mobility & Access Smart & Sustainable Government

Livability & Comfort Strong & Vibrant Local Economy

Communication & Engagement

### Questions

gwinnettcounty GOVERNMENT

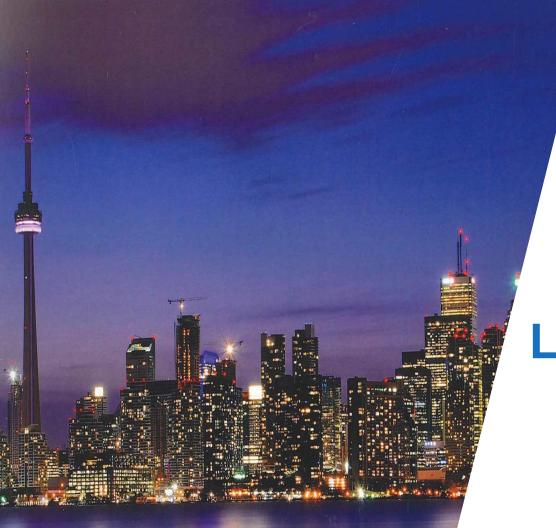

#### gwinnett county GOVERNMENT

### Strategic Leadership Visit Toronto 2017 Recap

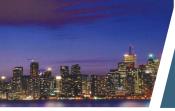

### Subject Highlights

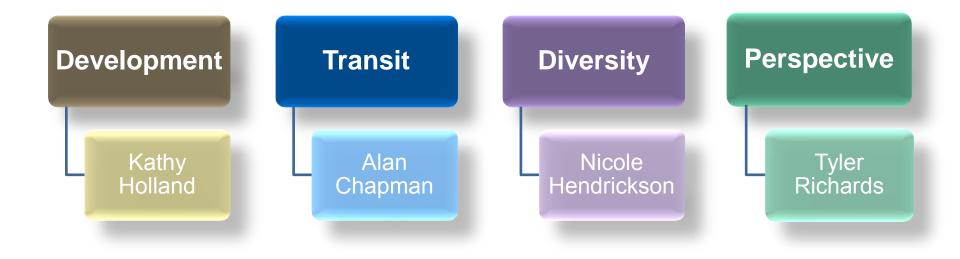

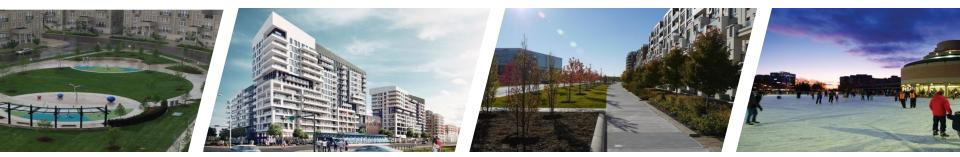

# Toronto 2017

# Development

gwinnettcounty GOVERNMENT

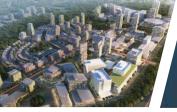

### What we saw/heard

### Long Term Plan

# Stick to the plan with mindful modifications

Working with the developer when it makes sense

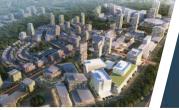

### What we liked

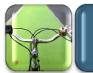

Painted Bike Lanes

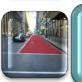

Colored concrete/asphalt for dedicated bus route

### Public Art

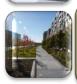

Planted beds adjacent to street/sidewalk

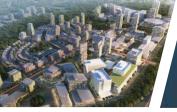

### Concerns

Would like to see more green, open and public spaces

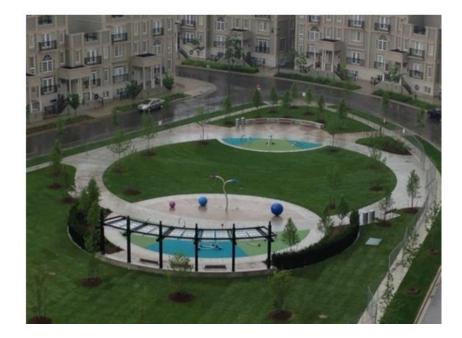

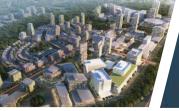

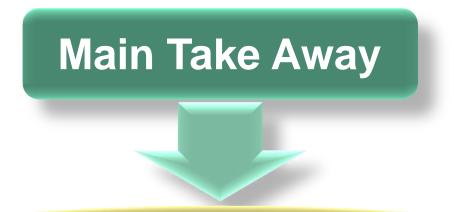

### Stick to the plan with mindful modifications

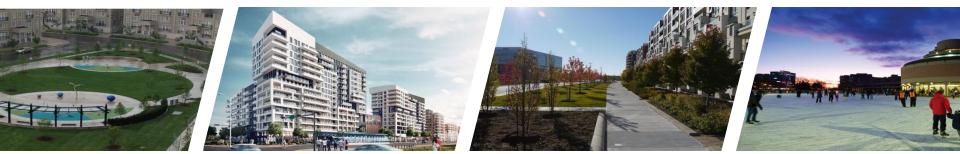

# Toronto 2017

### **Transit**

gwinnettcounty GOVERNMENT

#### **PROJECTED POPULATION GROWTH RATE 2011 - 2041**

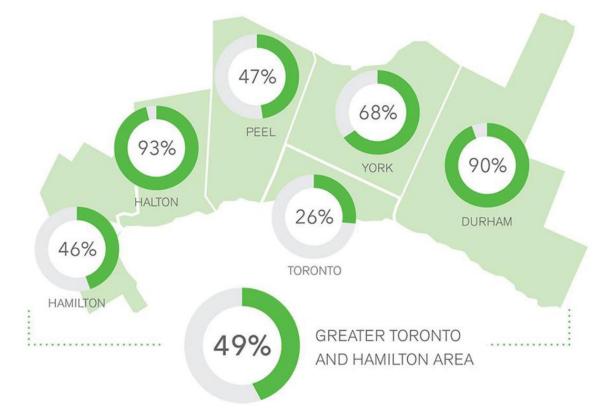

→>>> METROLINX

- Local and rapid transit services in all nine York Region municipalities
- Mobility Plus provides door-todoor, shared-ride, accessible public transit service for people with disabilities
- Almost 140 routes keep residents connected within York Region, as well as connecting services in the City of Toronto and the Regions of Peel and Durham

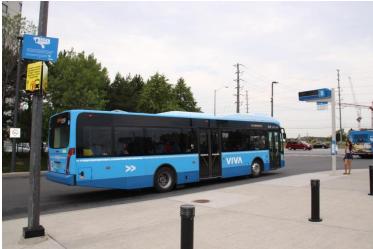

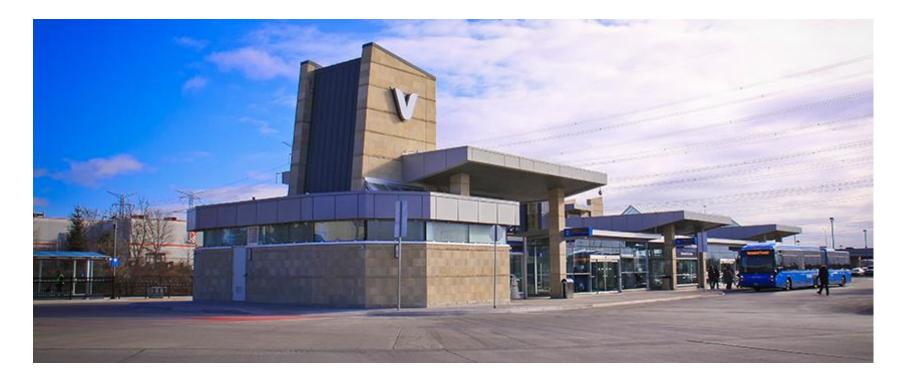

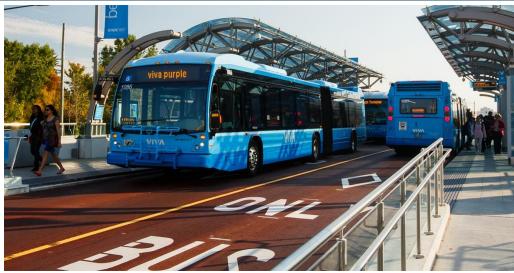

- Rapidways are dedicated lanes in the centre of the road for Viva vehicles only
- In response to emergencies, police, fire and ambulance vehicles are permitted to use the rapidways
- Rapidways allow Viva vehicles to zip past congested traffic

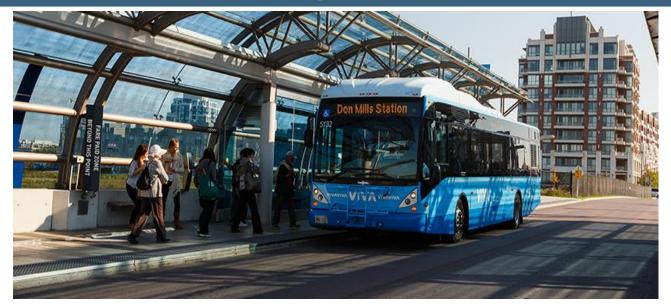

- Every Vivastation has fare vending and validating machines,
- Vivastations have variable message signs (VMS) indicating when the next vehicle will arrive in real-time

VIVANEXT Bus Rapid Transit

- The project is funded through Metrolinx's \$1.4 billion commitment to York Region
- York Region oversees the day-to-day operation, maintenance and service delivery

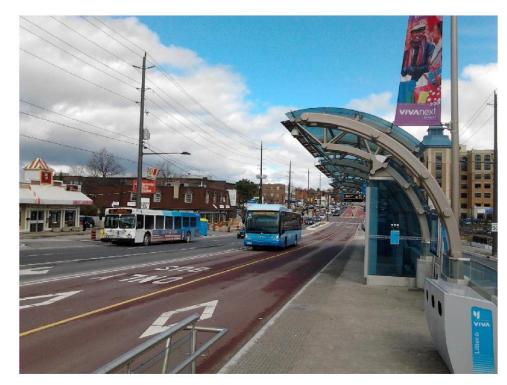

#### **Urban Design Philosophy**

#### **Transit Oriented Development [TOD]**

- > Development concentrated around transit stations.
- > Compact buildings.
- > Mix of commercial and residential use in one building.
- > Activity-generators, like schools and shopping.
- Connect with sidewalks that lead to transit stations.

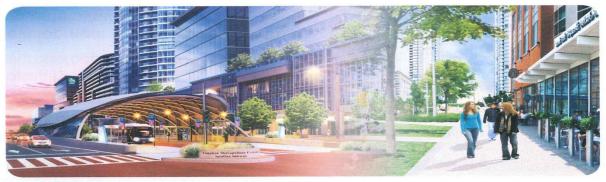

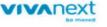

#### The vision of centres and corridors is becoming a reality

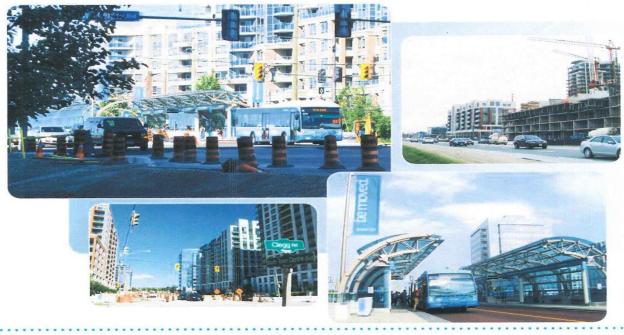

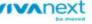

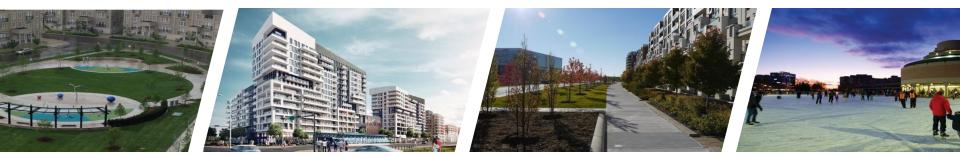

# Toronto 2017

# **Diversity & Inclusion**

gwinnettcounty GOVERNMENT

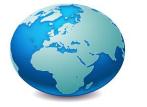

### **Diversity & Inclusion**

The diversity & inclusion conversation was addressed in many of the presentations/topics over the course of the Strategic Leadership Visit. The importance of inclusion was mentioned in the following areas:

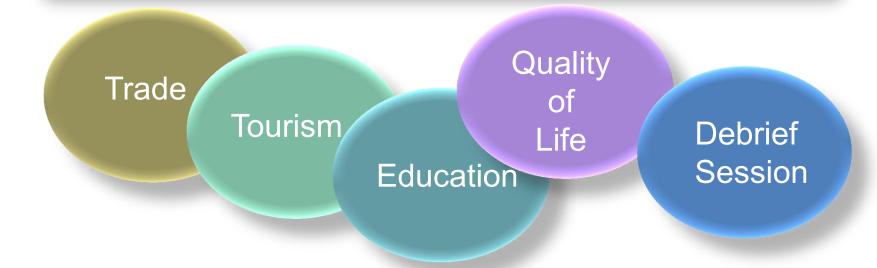

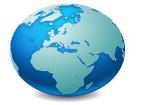

### **Diversity & Inclusion**

#### **Greater Toronto Gwinnett County** World's most Most diverse county in the state and southeast multicultural metropolis 6,168,677 residents 911,881 residents 25% foreign-born 51% foreign-born Over 100 languages spoken Over 180 languages spoken Over 100 ancestries Over 240 ethnic groups

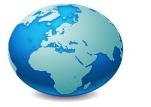

### **Inclusion Best Practices Panel**

Panelists shared their inclusionary work and perspectives on multiculturalism in Toronto.

Moderator: Sevaun Palvetzian, CEO, CivicAction

Panelists:

- Margaret Eaton, Executive Director, Toronto Region Immigrant Employment Council (TRIEC)
  - Discussed challenges with preparing immigrants for Toronto workforce
  - Promoting immigrant friendly practices in the workplace

– Max FineDay, Co-Executive Director, Canadian Roots Exchange

- Leads a national non-profit organization to develop and strengthen relationships between indigenous & non-indigenous youth in Greater Toronto.
- Focused on integration of indigenous communities

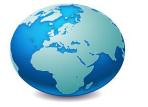

### **Inclusion Best Practices Panel**

#### Panelists continued:

#### - Naki Osutei, Director, Partnerships and Engagement, TD Bank

- Discussed the development of leaders of color; re-defining prevalent views of who is perceived as a leader; and connecting institutions and individuals to facilitate positive change and opportunity.
- Current work entails creating and fostering talent pipeline of diverse leaders/employees in workplace settings.
- Nicole Hendrickson, Community Outreach Program Director, Gwinnett County
  - From a county government perspective, Nicole shared the efforts led in Gwinnett County to promote and embrace inclusion in county government.

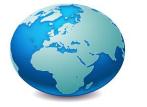

### **Diversity & Inclusion**

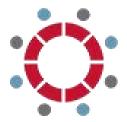

DiverseCity onBoard

Works to ensure that governance of not-for-profit and public bodies are inclusive of the populations they serve.

Program Provides:

- Online governance training
- Board matching with trained individuals
- Software allows you to post and fill vacancies
- Resource Library

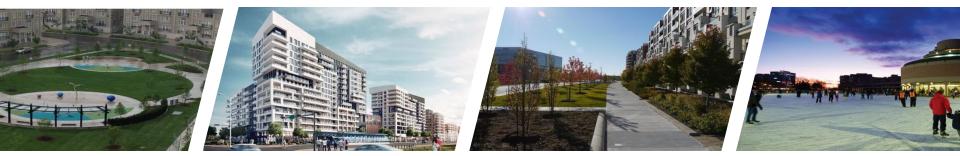

# Toronto 2017

# Perspective

gwinnettcounty GOVERNMENT

### **Toronto 2017**

**Transit** 

**Diversity** 

Learning

# Connection Inclusion

#### **Development**

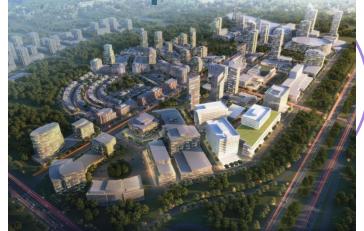

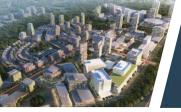

# **Learning Perspective**

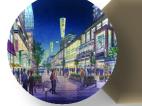

New Development

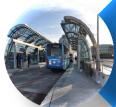

# Rapid Bus Transit

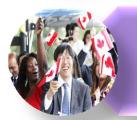

Diversity

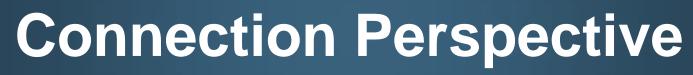

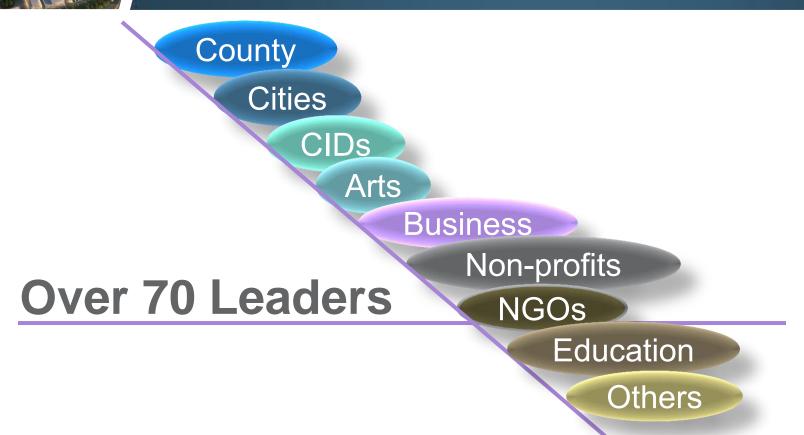

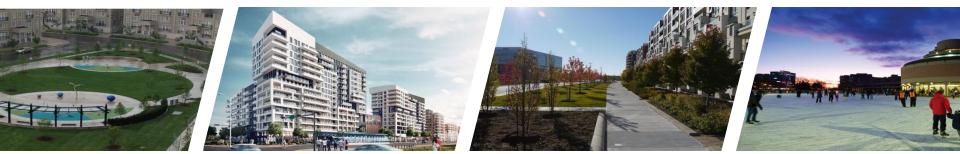

# Toronto 2017

### **Questions?**

gwinnettcounty GOVERNMENT

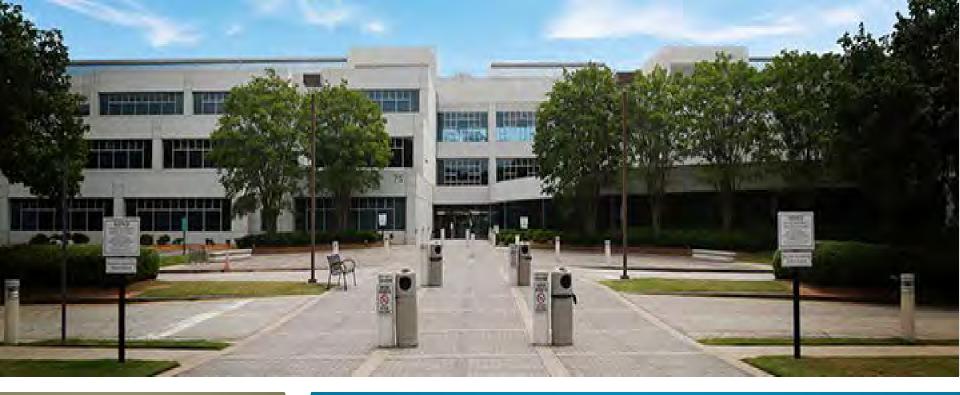

### PUBLIC SAFETY

# Master Officer Classification

gwinnettcounty GOVERNMENT

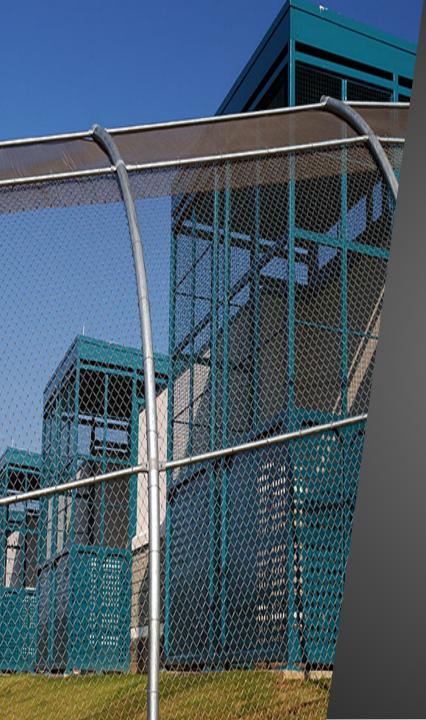

# GOAL:

To attract and retain law enforcement personnel in critical areas of Public Safety

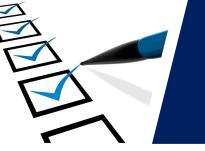

# Police Turnover 2015 (Voluntary) Years of Service

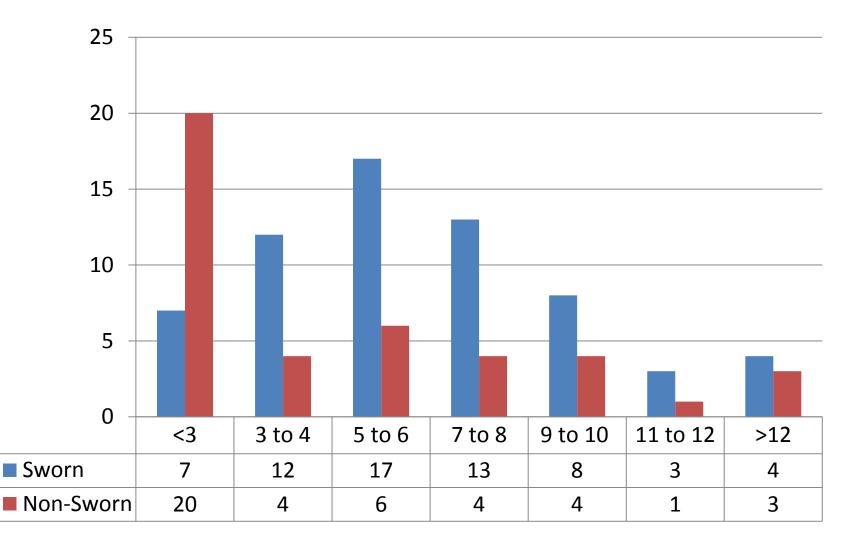

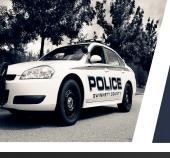

# Police: Expensive Cycle of Attrition

- The cost of attrition is significant
- Average time from date hired to completion of field training is between 8.5 – 12 months
- <u>Minimum</u> cost to <u>REPLACE</u> each sworn officer lost through voluntary attrition is approximately <u>\$52,401</u> per officer (cost of 1,500 hours of training)
- Does not include other various costs associated with selection, hiring and training

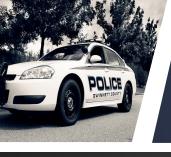

# Police: Expensive Cycle of Attrition

- Minimum cost to replace officers who voluntarily left:
- 2013 46 officers, \$2,410,446
- 2014 50 officers, \$2,620,050
- 2015 64 officers, \$3,353,664
- 2016 53 officers, \$2,777,253 (YTD 8/30/16)
- Total: 213 officers, \$11,161,413

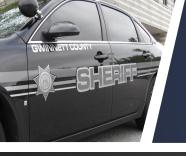

# Master Officer Classification

- Requires two years as senior level officer
- Complete specialized field training program taught by personnel at the rank of Sergeant or above
- Eligible for non-competitive promotion to Master Officer level
- Required to actively participate in the training/mentoring of newly hired officers
- Increase of 6% for promotion to Master Officer level

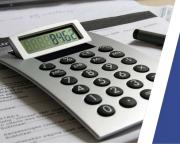

### Full-Year Dollar Impact

| Department  | Number of<br>Employees | Cost (salary<br>& benefits) |
|-------------|------------------------|-----------------------------|
| Police      | 250                    | \$1,002,835                 |
| Sheriff     | 216                    | \$918,770                   |
| Corrections | 55                     | \$209 <i>,</i> 598          |

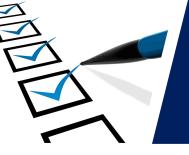

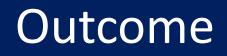

Enhanced skills of current personnel

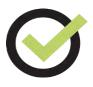

Attraction of future personnel to improved career track

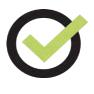

Improved staff levels and services to residents

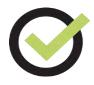

Retain current employees during critical years by providing non-competitive opportunity for advancement